# **sqla-filters-json Documentation**

*Release 0.0.1*

**Marc-Aurele Coste**

**Feb 01, 2019**

#### Contents:

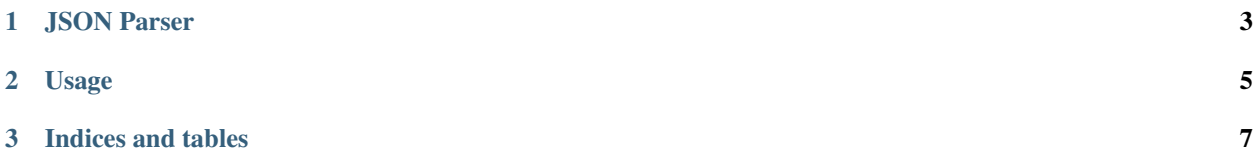

Warning: This project is not ready for production so use it carefully because it's not stable.

### CHAPTER 1

JSON Parser

<span id="page-6-0"></span>This parser is included in the sqla-filters package. This is the default parser.

#### CHAPTER 2

#### Usage

<span id="page-8-0"></span>For the example we will take a simple entity like the following:

```
class Post(Base):
   p_id = sa.Column(sa.Integer, primary_key=True)
   title = sa.Column(sa.String(100))
   content = sa.Column(sa.String)
   def __str__(self):
       return '{} | {}'.format(self.title, self.content)
```
and your JSON looks like:

```
{
    "type": "or",
    "data": [
        {
            "type": "operator",
            "data": {
                "attribute": "title",
                "operator": "eq",
                "value": "Post_01"
            }
        },
        {
            "type": "operator",
            "data": {
                "attribute": "title",
                "operator": "eq",
                "value": "Post_03"
            }
       }
    ]
}
```
you can now use sqla-filter to filter your query and get only post with title equal to 'Post\_01' or 'Post\_02'.

```
# Create a JSON parser instance
parser = JSONFiltersParser(raw_json_string)
# A tree is generated with the JSON received.
# If you set the JSON the tree is automatically updated.
print(parser.tree)
# Now you can filter a query
query = session.query(Post)
filtered_query = parser.tree.filter(query)
# Get the results
# you can also directly call the `all()` from previous step
# results = filtered_query = parser.tree.filter(query).all()
results = query.all()
```
## CHAPTER 3

Indices and tables

- <span id="page-10-0"></span>• genindex
- modindex
- search